# **Arachne CY roadmap**

# Agenda

| 1 | Search for company                                           | 2 |
|---|--------------------------------------------------------------|---|
|   |                                                              |   |
| 2 | Project dashboard                                            | 3 |
| 3 | Project detailed report + examples of (some) risk indicators | 4 |

### 1 Search for company

Foreseen time frame: 15 minutes

Show how a user can search for a company and explain which data can be retrieved in Arachne. It allows users to have immediately information on a company, even for companies outside their country.

- Search for all companies having the word Lordos in their name and located in CY (result 122 companies)
- Narrow the search to display companies involved in EU project (either via filter either via sorting)
- Open detailed report of company 'Lordos United Plastics Public Ltd' (Unique ID : CYC7256)
  - o Explain the different blocks of data (Risk scorings will be explained later)
    - Show the related graphs

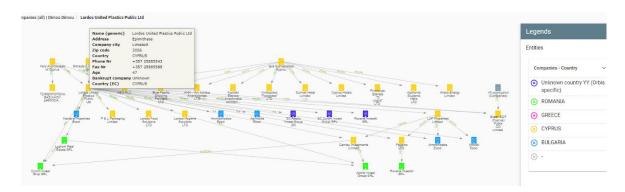

- Details of owner /manager Dimos Dimou
  - Via detailed report : list of companies
  - List off affinities
  - Affinity view

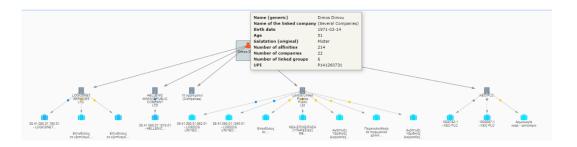

• Same information as on detailed report can be retrieved via other menu items. This option can be used by MA's to export data to excel or xml files.

• Open local view of the company, colour by Country and Highlight EC related companies.

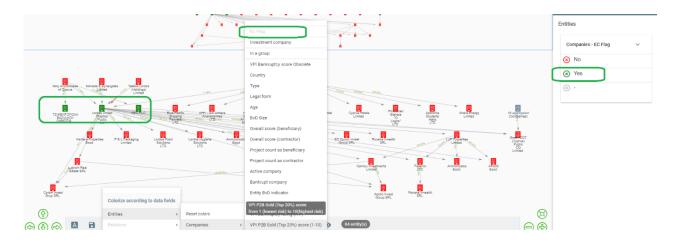

## 2 Project dashboard

Foreseen time frame: 5 minutes

- Project dashboard will be opened with default filter (in order to limit the number of projects and to avoid too many red flags in the dashboard)
- Explain how filter can be used:
  - select only the projects of a specific OP 2014CY16M10P001 (1757 projects)

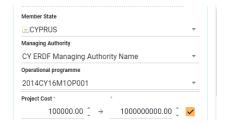

Filter on some risks

- 1) potential conflict of interest
- 2) contractor in many projects
- 3) involvement in sensitive regions
- 4) do not take involvement into PEP list to narrow the search
- 5) project cost > 100 000 euros

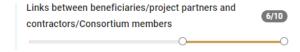

## Arachne

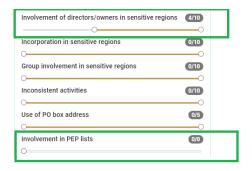

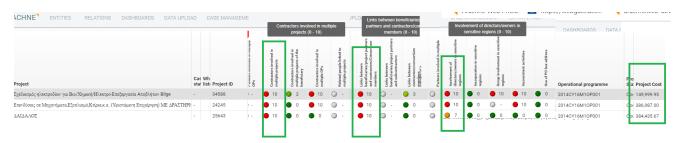

## 3 Project detailed report + examples of (some) risk indicators

Foreseen time frame: 20 minutes

Open detailed report of project with ID **34588** (Σχεδιασμός ηλεκτροδίων για Βιο/Χημική/Ηλεκτρο-Επεξεργασία Αποβλήτων Bilge

#### Detailed report

Σχεδιασμός ηλεκτροδίων για Βιο/Χημική/Ηλεκτρο-Επεξεργασία Αποβλήτων Bilge

| General information | General information   |                                                                           |  |
|---------------------|-----------------------|---------------------------------------------------------------------------|--|
| Case management     | Project ID            | 34588                                                                     |  |
| Beneficiaries       | Project Name          | Σχεδιασμός ηλεκτροδίων για Βιο/Χημική/Ηλεκτρο-Επεξεργασία Αποβλήτων Bilge |  |
| Contractors         | D.G.                  | DG Regio                                                                  |  |
|                     | Member State          | CYPRUS                                                                    |  |
| Subcontractors      | Managing Authority    | CY ERDF Managing Authority Name                                           |  |
| Project partners    | Operational programme | 2014CY16M10P001                                                           |  |
| Contracts           | Overall score         | 22                                                                        |  |
| Deletedeses         | Project type          | Other                                                                     |  |
| Related people      | Project income        | -                                                                         |  |
| Expenses            | Project Start date    | 2018-11-09                                                                |  |
| Indicators          | Project End date      | 2022-09-30                                                                |  |
|                     | Project Status        | Open                                                                      |  |
|                     | Project Cost          | 149,999.95                                                                |  |
|                     | Other contributions   |                                                                           |  |

- Explain detailed report content
  - o general information
  - Beneficiaries / Contractors
  - Contracts
  - Indicators

#### Concentration

Contractors involved in multiple OP's (Biotronics LTD: 71 projects)

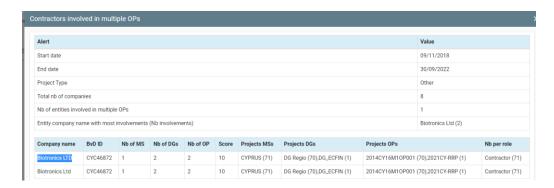

#### **Reputational & Fraud**

⇒ Links between beneficiaries/project partners and contractors/Consortium members

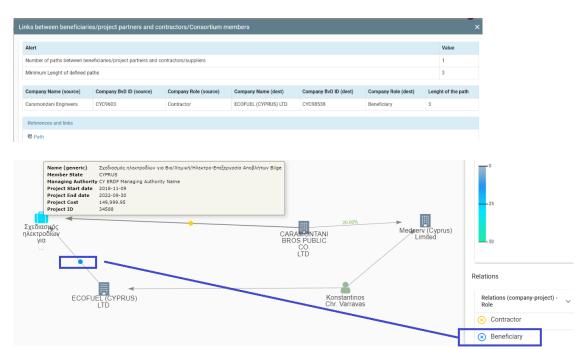

⇒ Involvement of directors/owners in sensitive regions

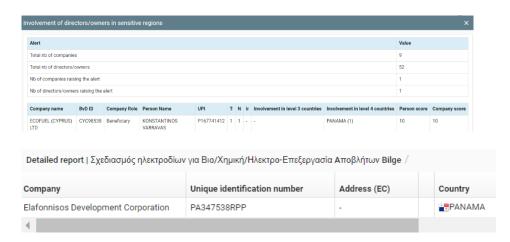

## Arachne

 $\frac{https://www.consilium.europa.eu/en/policies/eu-list-of-non-cooperative-jurisdictions/https://www.transparency.org/en/cpi/2022}$